# 15-121 Fall 2019 Final Exam December 8, 2019

Name:

## Andrew ID:

- You may not use any books, notes, or electronic devices during this exam.
- Show your work on the exam to receive credit.
- You may complete the problems in any order you'd like; you may wish to start with the free response problems, which are worth most of the credit.
- All code samples run without crashing unless we state otherwise.
- Assume any imports are already included as required.

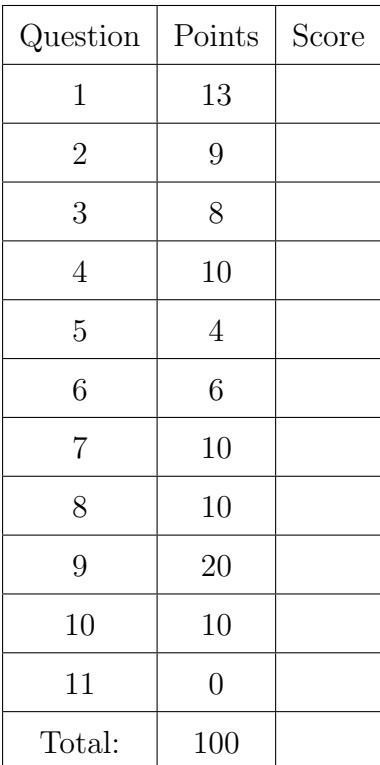

Don't write anything in the table below.

#### 1. Short Answer

Answer each of the following in just a few words.

(a) (2 points) If you implement a stack with an ArrayList, can all the operations be  $O(1)$ ? If so, describe how. If not, describe why not.

(b) (2 points) If you implement a stack with a LinkedList, can all the operations be  $O(1)$ ? If so, describe how. If not, describe why not.

(c) (2 points) The standard convention in Java is to declare all of your instance variables private. Why is this a good idea?

(d) (1 point) Consider a binary tree stored in an array as discussed in the notes and class. If a node is stored at index 7, what is the index of its right child? (Your answer should be a number.)

(e) (1 point) Consider a binary tree stored in an array as discussed in the notes and class. If a node is stored at index 7, what is the index of its parent? (Your answer should be a number.)

(f) (3 points) Consider the following binary tree:

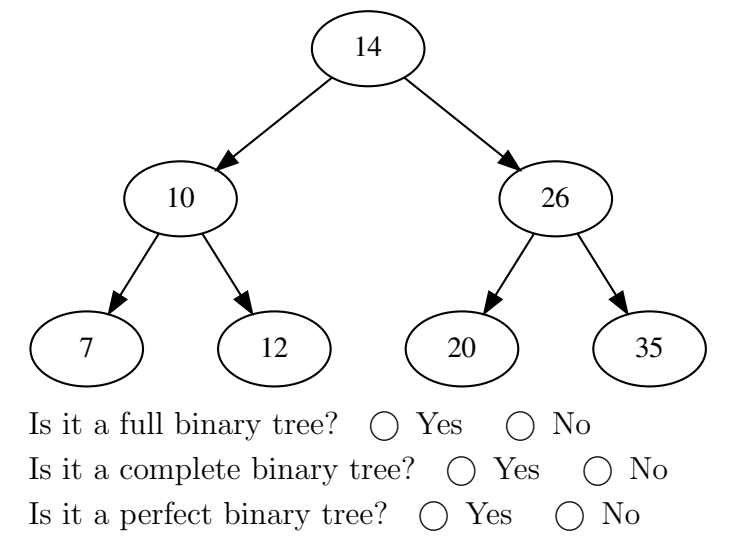

(g) (2 points) Assume I am building a simple calculator that has the following behavior. When I see an integer, I push its value onto a stack. When I see an operator  $(+,$  $-$ ,  $*$ ,  $/$ , I pop the stack once, and store the result in a variable called op2. I then pop the stack a second time, and store the result in a variable called op1; I then perform the arithmetic operation specified by that operator (op1 operator op2) and push the result of that operation back onto the stack.

For example, if I entered  $7 \ 2 -$ , peek() would return 5 since 7 would be pushed onto the stack, then 2, and then the - would cause 2 to be popped and stored in op2, 7 to be popped and stored in op1, and the result of 7-2, which is 5, would be pushed onto the stack.

Tell me what value is returned by peek() after the following sequence of values is processed. Write your final answer in the box, but show you work in the empty space next to the box.

15 48 10 4 2 + - 3 \* / +

2. Code Tracing. Indicate what the code will print. Place your answer (and nothing else) in the box below the code.

```
(a) (3 points) CT1
   public class CT1 {
       private class ClassA {
            protected String a;
            private int b;
            public ClassA(String a, int b) {
                this.a = a;
                this.b = b;
            }
            public void myFunc(String a) {
                this.a += a;
            }
            public String toString() {
                String ret = ";
                for (int i = 0; i < b; i^{++}) {
                    ret += a;}
                return ret;
           }
       }
       private class ClassB extends ClassA {
           private int c;
            public ClassB(String a, int d, int e) {
                super(a, e);
                this.c = d;
            }
            public void myFunc(String a) {
                this.a = a + this.a;}
       }
       public CT1() {
           ClassB b = new ClassB("ab", 2, 4);b.\text{myFunc}("c");
            System.out.println(b);
       }
       public static void main(String[] args) {
           new CT1();
       }
   }
```

```
(b) (3 points) CT2
   public class CT2 {
        Stack<Character> s = new Stack<Character>();
        ArrayList<Character> t = new ArrayList<Character>();
       public void f1(String w) {
            for (int i = 0; i < w.length(); i++) {
                s.push(w.charAt(i));
            }
       }
       public void f2(int n) {
            while (n > 0) {
                t.add(s.pop());
                n--;
            }
       }
       public void f3() {
            while (!t.isEmpty()) {
                s.push(t.remove(0));
            }
       }
       public void f4() {
            while (!s.isEmpty()) {
                System.out.print(s.pop());
            }
            System.out.println("");
       }
       public static void main(String[] args) {
            CT2 ct = new CT2();
            ct.f1("I_love");
            ct.f2(4);ct.f1("data");
            ct.f3();
            ct.f4();
       }
   }
```

```
(c) (3 points) CT3
   public class CT3 {
       public static void main(String[] args) {
           int e = 3;
           int f = 8;
           System.out.println(--e + f++ + e++ + f-- + ++e - --f);
           System.out.println(e);
           System.out.println(f);
       }
   }
```
Note that there are three prints.

}

# 3. (8 points) Big-Oh

Determine the big-oh runtime of each of the following, in terms of N. Write your answer, and nothing else, in the box next to each method.

```
// a contains N items, b contains 100,000 items
public static boolean bigO1(HashSet<Integer> a, int[] b) {
    for (int i : b) {
        if (a.contains(i)) {
            return true;
        }
    }
    return false;
```

```
// a contains N items, b contains N items
public static void bigO2(int[] a, int[] b) {
    ArrayList<Integer> c = new ArrayList<Integer>();
    for (int i : a) {
        c.add(i);}
    for (int i : b) {
        if (!c.contains(i)) {
            c.add(i);}
    }
}
```

```
// a contains N items, b contains N items
public static void bigO3(int[] a, int[] b) {
    HashSet<Integer> c = new HashSet<Integer>();
    for (int i : a) {
        c.add(i);}
    for (int i : b) {
        if (!c.contains(i)) {
            c.add(i);}
    }
}
// a contains N items, b contains N items
public static void bigO4(int[] a, int[] b) {
    TreeSet<Integer> c = new TreeSet<Integer>();
    for (int i : a) {
        c.add(i);}
    for (int i : b) {
        if (!c.contains(i)) {
            c.add(i);}
    }
}
```
# 4. Linked Lists

Consider the following program that creates a linked list. You may assume that the ListNode class exists and was defined as in class and the handout of this exam.

```
1 public class LinkedListCT {
2 public static void main(String[] args) {
3 ListNode<Integer> head = null;
4 ListNode<Integer> tmp = null;
5
6 head = new ListNode<Integer>(2);
7 head.next = new ListNode<Integer>(4);
         tmp = new ListNode{<}Integer{}(6);9 tmp.next = head.next;
10 head.next = tmp;
11 tmp = head;
12 head = new ListNode<Integer>(8);
head.next = tmp;
14 tmp = head.next.next.next;15 head.next.next.next = null;
16 tmp.next = head;
17 head = tmp;18 }
19 }
```
Draw the state of the linked list after the execution of each specified line of code. (The linked list is defined as starting at head.) The first one is drawn for you.

(a) After Line 6

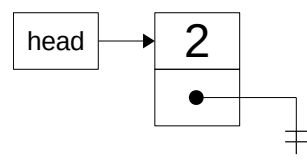

(b) (2 points) After Line 7

(c) (2 points) After Line 10

(d) (2 points) After Line 13

(e) (2 points) After Line 15

(f) (2 points) After Line 17

#### 5. Binary Search Trees (Part 1)

Imagine you are constructing a binary search tree of integers, and the following integers are added in the following order:

4, 55, 11, 82, 29, 95, 43, 27, 50, 23, 10

(a) (2 points) Draw the resulting binary search tree.

(b) (2 points) Assuming you are using the in-order successor removal technique discussed in class, draw the state of your tree from (a) after 11 has been removed from it.

#### 6. Binary Search Trees (Part 2)

Consider the following tree:

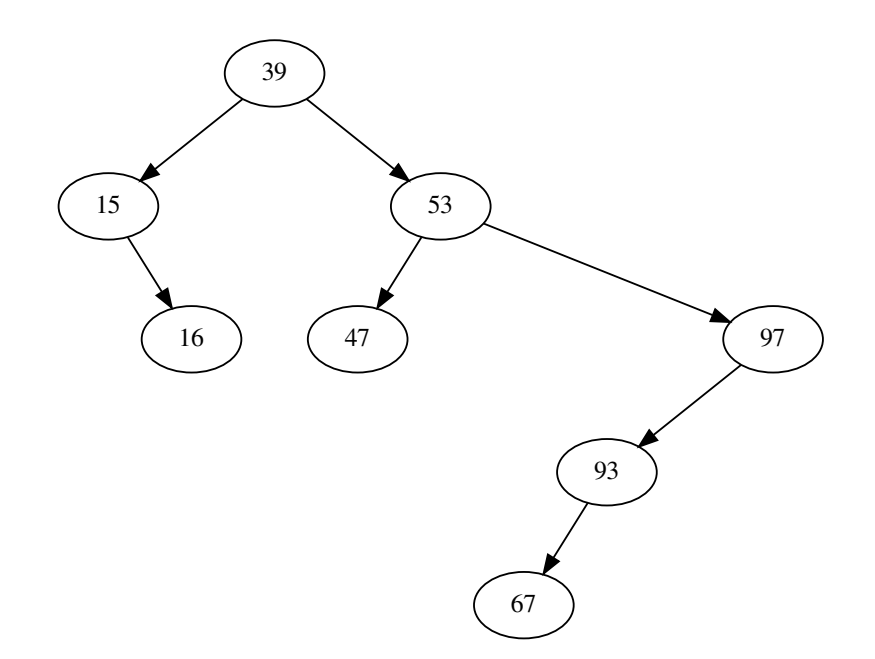

(a) (2 points) Assuming the tree is traversed in-order and the nodes printed, what is the resulting sequence? (Assume that left is followed before right.)

(b) (2 points) Assuming the tree is traversed pre-order and the nodes printed, what is the resulting sequence? (Assume that left is followed before right.)

(c) (2 points) Assuming the tree is traversed post-order and the nodes printed, what is the resulting sequence? (Assume that left is followed before right.)

}

#### 7. (10 points) Free Response

Consider the following basic implementation of a binary search tree. All included methods, except the last one, are just like we implemented in class.

```
public class BinarySearchTree<DataType extends Comparable<DataType>> {
    private TreeNode root = null;
    private class TreeNode {
        private DataType data;
        private TreeNode left;
        private TreeNode right;
        public TreeNode(DataType data) {
            this.data = data;
        }
    }
    public void add(DataType item) {
        root = add(root, item);}
    private TreeNode add(TreeNode root, DataType item) {
        if (root == null) {
            return new TreeNode(item);
        }
        if (item.compareTo(root.data) < 0) {
            root.left = add(root.left, item);} else {
            root.right = add(root.right, item);}
        return root;
    }
    /**
     * Convert the tree to an ArrayList and return it. The ArrayList should be in
     * reverse sorted order (so, highest to lowest).
     *
     * @return An ArrayList containing all of the elements of the tree in reverse
     * sorted order, or null if the tree is empty.
     */
    public ArrayList<DataType> convertToArrayList() {
        // You will write this code
    }
```
Write the method convertToArrayList. Note that you are almost certainly going to need to recursively traverse the tree in order to do this.

```
public ArrayList<DataType> convertToArrayList() {
```
}

#### 8. Free Response

Consider the following class:

```
public class ItemStorage<DataType> {
    private ArrayList<DataType> theGoods = new ArrayList<DataType>();
   public ItemStorage(DataType[] items) {
       for (DataType i : items) {
            theGoods.add(i);
       }
   }
    /**
     * A method to determine if there are any duplicate items in theGoods.
     *
     * This method must be O(N), where N is the size of theGoods.
     *
     * @return true if there are duplicate items and false otherwise.
    */
    public boolean containsDuplicates() {
        // You will write this code
   }
    /**
     * A method to determine if any of the items from someItems are in theGoods.
     *
     * This method must be O(N), where N is the size of both theGoods and someItems.
     *
     * @param someItems The array of items to check whether or not are in theGoods.
     * @return true if any item from someItems is in theGoods and false otherwise.
    */
   public boolean containsOneOf(DataType[] someItems) {
       // You will write this code
    }
```
You will write your answers on the next page.

(a) (5 points) Write the containsDuplicates method. public boolean containsDuplicates() {

(b) (5 points) Write the containsOneOf method. public boolean containsOneOf(DataType[] someItems) {

# 9. (20 points) Free Response

In this problem you are going to write a Student class. Here are some important requirements for your class:

- A Student has an age and Andrew ID. When a new Student is created, these items are passed to the constructor. (You must provide the constructor.)
- The only way for code outside of Student to read and modify the attributes of a Student must be using appropriately named getters and setters. (You must provide the getters and setters.)
- An Andrew ID must not be null and must be between 2 and 8 characters long. If an attempt is made to set the AndrewID to something invalid, an IllegalArgumentException must be thrown.
- When printing a Student, its type and the value of its instance variables should appear. (Such as when System.out.println(someStudent) is used.)
- A Student needs to be able to be properly used in HashSets and HashMaps.
- An array of Students must be sortable using Arrays.sort (some Array Of Students).

Write the Student class to the above specifications. Pay careful attention to which classes you may need to extend or implement as well as which methods you need to write or override.

Extra space for Question 9.

More extra space for Question 9.

# 10. (10 points) Free Response

Write the class MinHeap that uses an array representation to store a min-heap. (For simplicity, you must store the heap in an ArrayList.) Due to time restrictions of the exam, you will only be writing one public method:

• add(DataType item) // Add an item to the heap.

You may call (but must implement) any private helper methods that you need.

The DataType stored by the heap should be comparable and you should use its natural ordering when determining the ordering between two items. The add operation must be  $O(\log N)$ .

Note: Even you don't know how to write the method, properly declaring the class and including the method prototype will get you partial credit.

# 11. (5 points (bonus)) Bonus Question

Building on your answer to Question 10, write the removeMin method that removes the minimum valued item from the heap.